SPSS

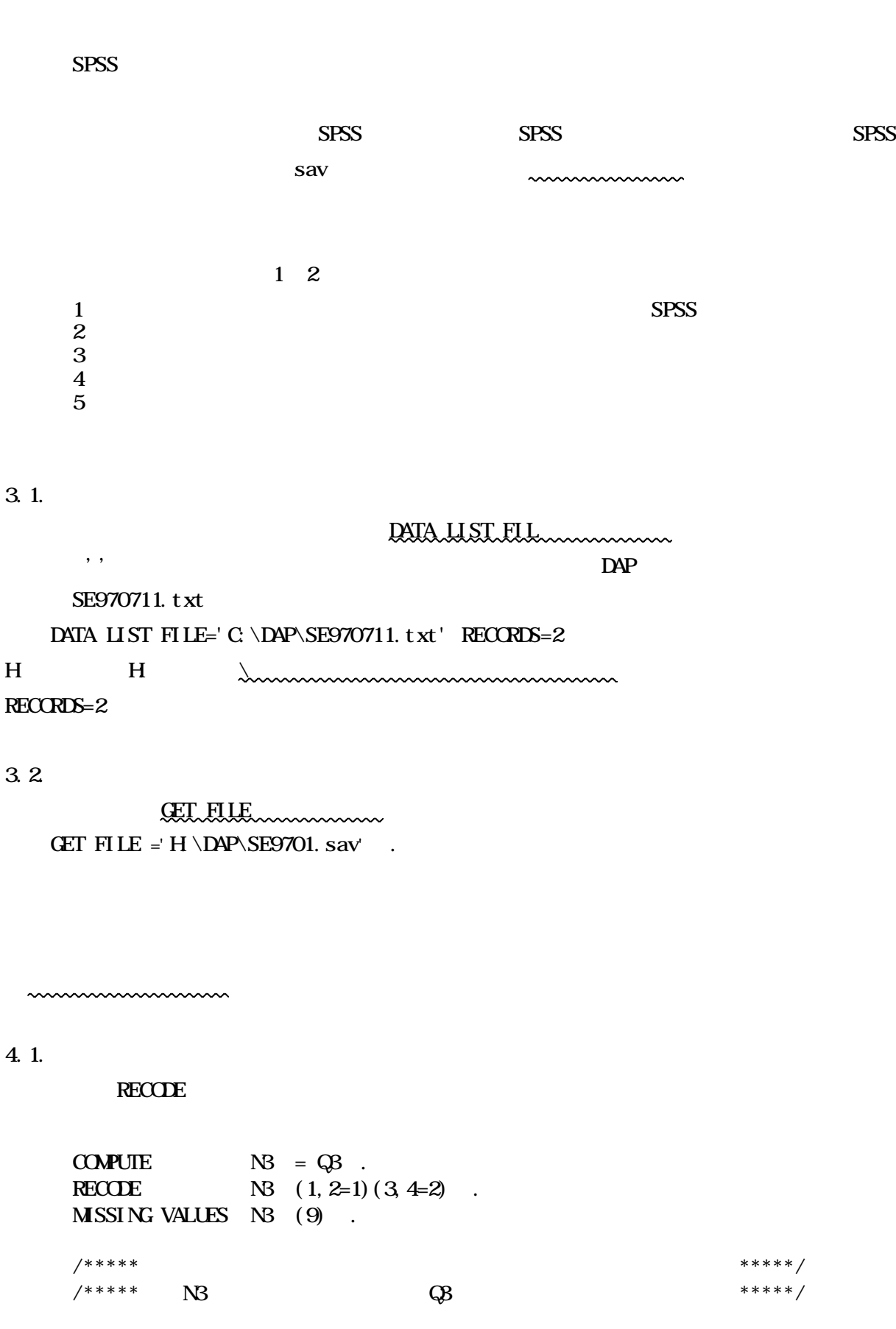

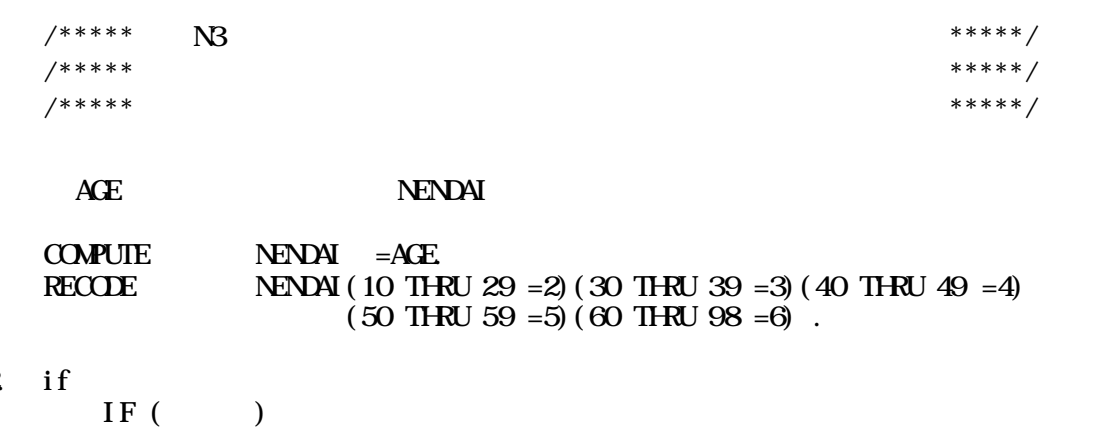

 $4.2$ 

COMPUTE JI $E = 0$ . IF ( $Q19BS2=6$ ) JIEI =1.

space tab  $extr1 + A$   $extr1 + R$   $extr2 + R$ 

DISPLAY.

SPSS 3 FOREST SPSS 7 TO 2012 THE EXPLORER SPSS

 $CRO$ 

/TAB=Q8 BY Q9A  $/$ CEL= COLUMN $/$ ROW

**ONEWAY** 

Q6A Q6B edu BY nendai ←<br>
Personali ← Personali ← Personali ← Personali → Personali → Personali → Personali → Personali → Personali → P /PLOT MEANS /STA DES.

データのあるドライブ フォルダ はあっているか。Cドライブ いた  $\sim$   $\sim$  Q6A  $\circ$ 

RECODE REKODE REKODE

www.www